Mit Libre Office Calc können Sie Tabellenkalkulationen mit komplexen Berechnungen und Formatierungen erstellen. Des weiteren ist die optische Darstellung von Zahlen mit Diagrammen, und die Auswertung von Datenlisten mit verschiedensten Funktionen möglich.

### **Ihr Nutzen**

Sie erweitern und vertiefen Ihre Kenntnisse in Libre Office Calc, damit Ihnen auch komplexe Berechnungen mit den vielen Funktionen von Excel leicht von der Hand gehen. Schwerpunkte sind dabei komplexe Formeln und Funktionen, das Auswerten von großen Datenmengen und die Analyse von Daten sowie deren grafische Aufbereitung.

#### **Preis pro Teilnehmer**

EUR 650,- exklusive der gesetzlichen MwSt.

- **Seminardauer**
- 2 Tag(e)/Day(s)

#### **Seminarinhalte**

- Tag 1
- \* Mit einfachen Funktionen arbeiten
- Aufbau und Eingabe von Funktionen
- Mit einfachen Funktionen rechen
- Den Funktions-Assistenten nutzen
- Fehler in Formeln
- Mit dem Detektiv arbeiten
- \* Spezielle Funktionen einsetzen
- Verschachtelte Funktionen erstellen
- Aufbau und Einsatzgebiete der WENN-Funktion
- Verschachtelte WENN-Funktionen einsetzen
- Die Funktionen SVERWEIS und WVERWEIS
- Mathematische und statistische Funktionen nutzen
- \* Mit Datum und Uhrzeit rechnen
- Datums- und Zeitangaben eingeben und formatieren
- Einfache Zeitberechnungen durchführen
- Mit Datums- und Uhrzeitfunktionen arbeiten
- Praktische Anwendungen
- \* Namen zur besseren Übersicht einsetzen
- Namen vergeben
- Namen in Formeln einsetzen
- Nützliche Techniken beim Einsatz von Namen
- Namen verwalten
- \* Tabellendokumente effektiv nutzen
- Mit Tabellendokumenten arbeiten
- Tabellenblätter verschieben und kopieren
- Zellbezüge auf andere Tabellenblätter verwenden
- Zellbezüge auf andere Tabellendokumente
- Tabellendokument vor unbefugtem Zugriff schützen
- Tabellenblätter und Zellen schützen
- Tabellen mit Kommentaren erläutern
- Hyperlinks nutzen

## Tag 2

- \* Format- und Dokumentvorlagen nutzen
- Grundlagen zu Formatvorlagen
- Mit Formatvorlagen arbeiten
- Grundlagen zu Dokumentvorlagen
- Mit Dokumentvorlagen arbeiten

### **Voraussetzungen**

Libre Office Calc, Grundlagen der Tabellenkalkulation~4831

oder dem entsprechende Erfahrungen

# **Hinweise**

#### Version: 6.3.4

- \* Spezielle Gestaltungsmöglichkeiten nutzen
- Bedingte Formatierung einsetzen
- Gültigkeitsprüfung bei der Dateneingabe vornehmen
- Benutzerdefinierte Zahlenformate erstellen
- Format-Codes nutzen
- \* Daten importieren bzw. exportieren
- Daten importieren
- Daten exportieren
- \* Große Tabellen bearbeiten
- Tabellen(-teile) sortieren
- Den Navigator verwenden
- Tabellen zoomen
- Tabellenfenster in Ausschnitte teilen
- Zeilen und Spalten fixieren
- Die Rechtschreibprüfung verwenden
- Bestimmte Zellinhalte suchen und ersetzen
- \* Calc individuell anpassen
- Symbolleisten bearbeiten und anpassen
- Tastaturbelegung und Menüs anpassen

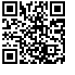